$RE[S]E[A]U] - C[A[N]O]P[E].$ FR

## **EF D'ACCOMPAGNEMENT PÉDAGOGIQUES<br>
Base Nationale des Sujets d'Examens de l'académie de Bordeaux<br>
pour la Base Nationale des Sujets d'Examens de l'académie de Bordeaux<br>
pour la Base Nationale des Sujets d'Examens de l'ense**

**Ce document a été mis en ligne par le Canopé de l'académie de Bordeaux pour la Base Nationale des Sujets d'Examens de l'enseignement professionnel. Réseau Canopé de l'au Canopé de l'au Canopé de l'au Canopé de l'au Canopé de l'au Canopé de l'au Canopé de l'au Canopé de l'au Canopé de l'au Canopé de l'au Canopé de l'au Canopé de l'au Canopé de l'au Canopé de l'au Cano** 

Ce fichier numérique ne peut être reproduit, représenté, adapté ou traduit sans autorisation.

**Document Technique 11 - Calcul chutes de tension (à partir du guide UTE C15-105)** 

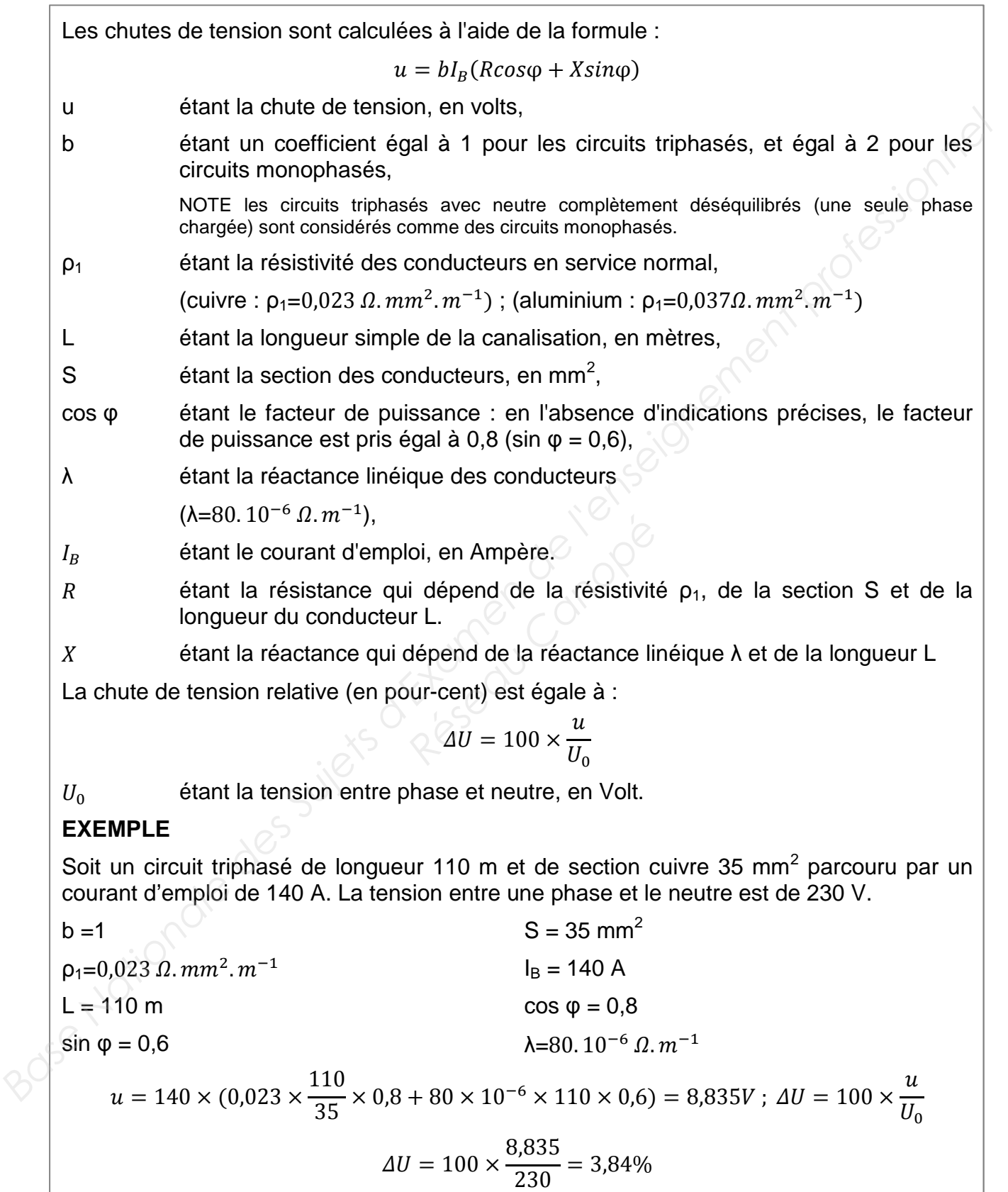

## **Document technique 12 - Schéma principe GTC (2 pages)**

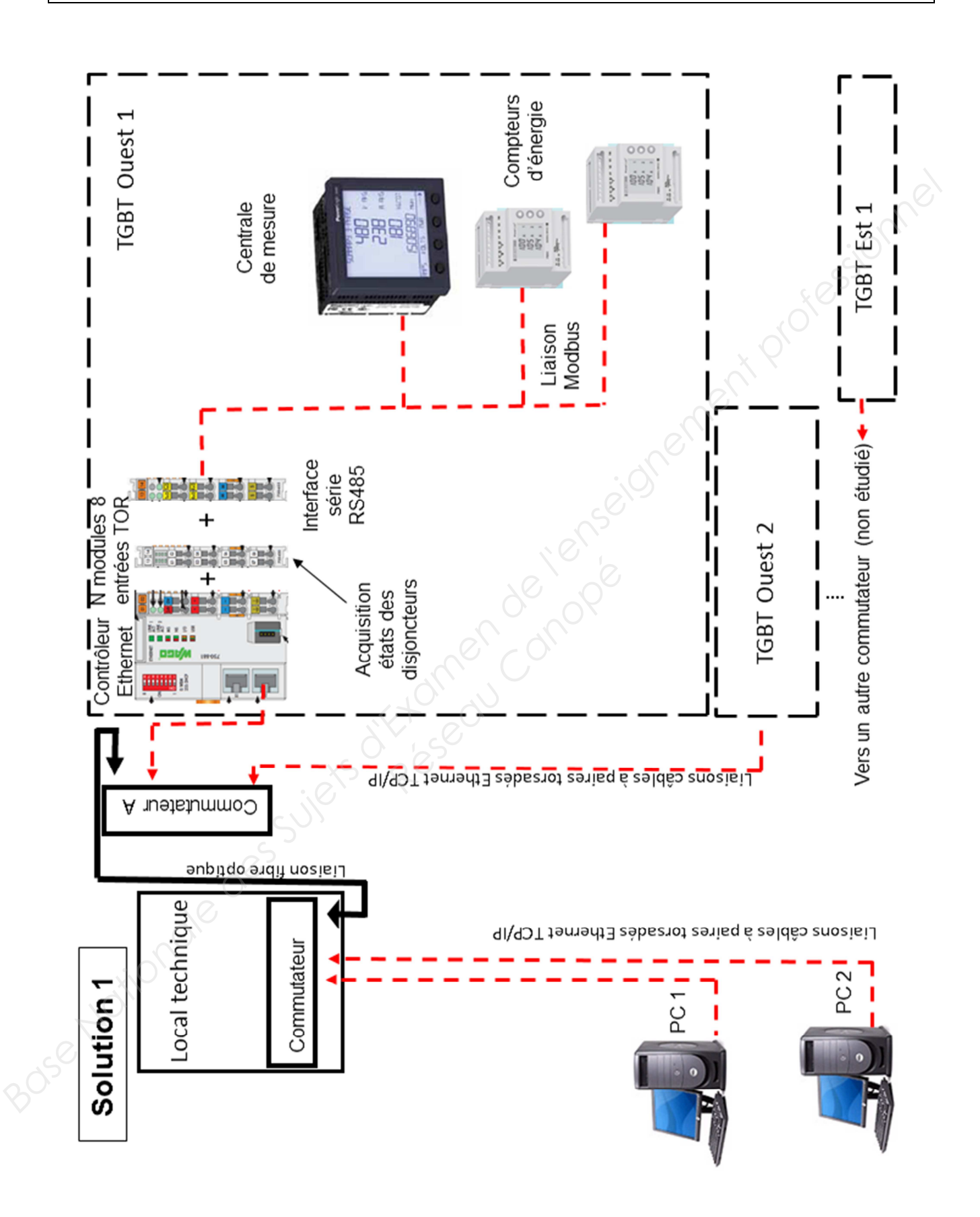

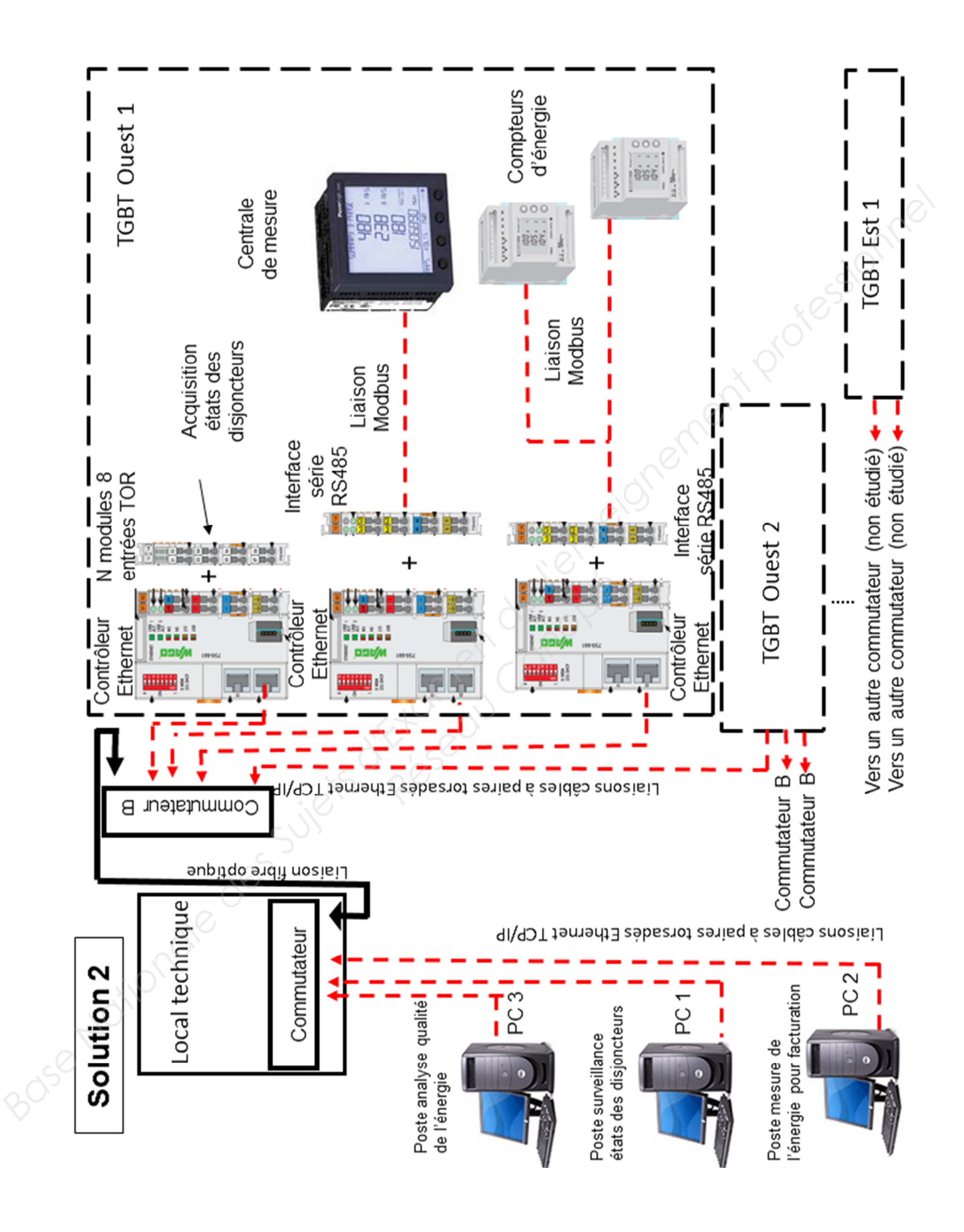

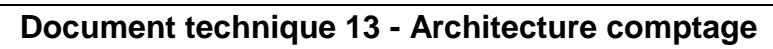

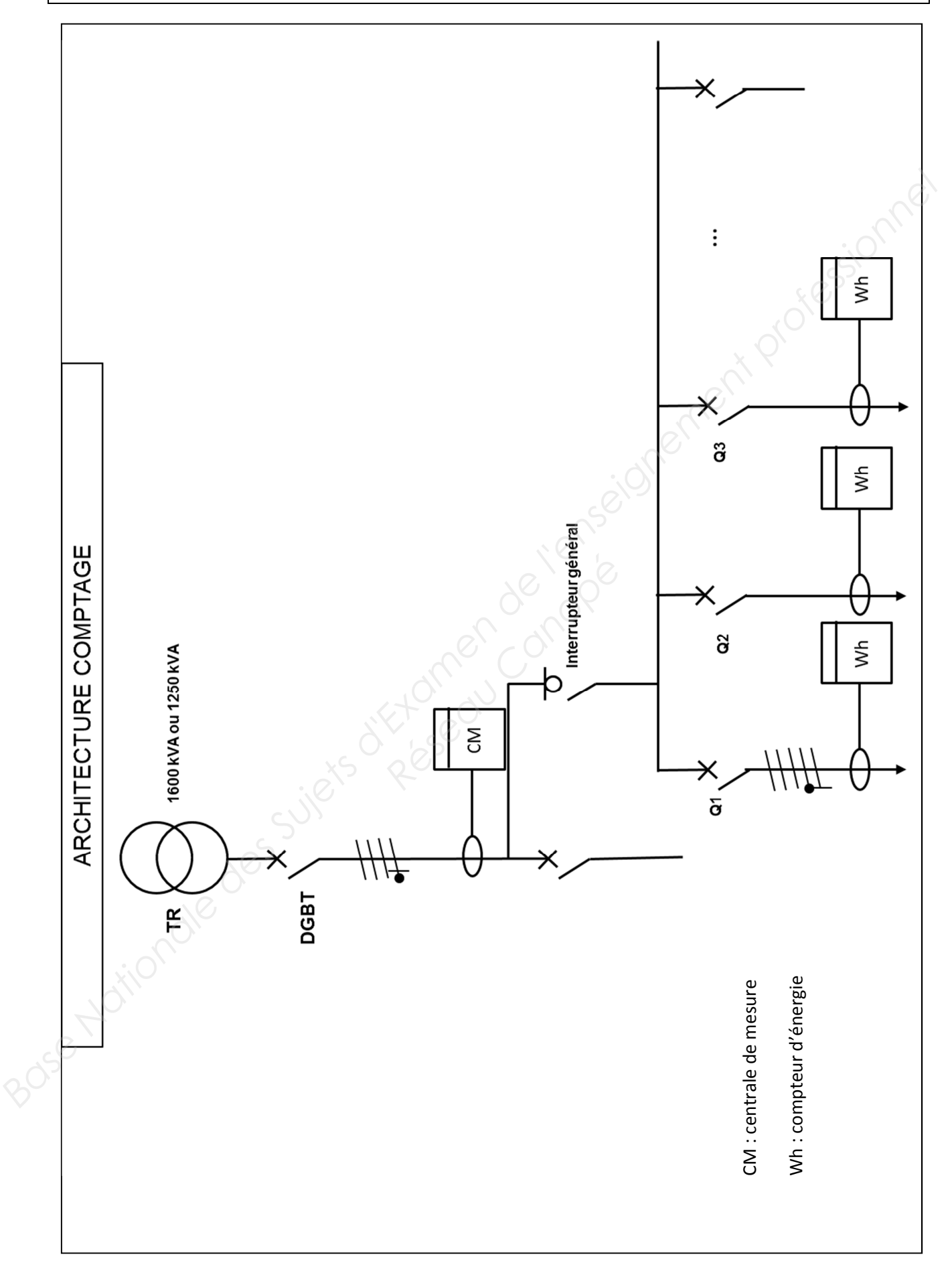

## **Document technique 14 – Ressources LAN et caractéristiques commutateurs (3 pages)**

Un LAN (Local Area Network) ou réseau local en français est un système qui regroupe des équipements terminaux (équipements munis d'une carte réseau aussi appelés **hôtes**) qui peuvent s'envoyer des informations contenues dans des trames. Ces hôtes appartiennent à un même domaine de diffusion : la dernière adresse d'un réseau, dite adresse de diffusion, permet de joindre tous les hôtes appartenant au LAN à partir d'un hôte source (l'équipement terminal qui envoie la trame).

Pour échanger des informations avec un équipement terminal situé dans un autre LAN, il est nécessaire de passer par un matériel spécifique nommé routeur. Il sait gérer la couche 3 du modèle OSI.

Un commutateur, « switch » en anglais, s'il est non configurable autorise le passage d'une trame d'un hôte source vers un hôte destinataire (un équipement terminal qui reçoit une trame). Il est impossible de concevoir plusieurs LAN avec ce type de commutateur. Ce sont des commutateurs qui ont un coût réduit relativement aux autres.

Un commutateur, s'il est configurable (on dit aussi « manageable »), peut offrir de nombreuses fonctionnalités. Nous pouvons, en particulier, configurer un commutateur afin de segmenter (de diviser) le réseau initial en plusieurs réseaux locaux virtuels (VLAN). Ainsi, il est possible de configurer le commutateur de façon que chacun de ses ports puisse appartenir à un réseau local virtuel. Il faut retenir, dans ce cas, que deux hôtes qui sont physiquement connectés au même commutateur peuvent ne pas pouvoir communiquer entre eux. **Paurie Susete and Sulet and Sulet and Sulet and Sulet and Sulet and Sulet and Sulet and Sulet and Sulet and Sulet and Sulet and Sulet and Sulet and Sulet and Sulet and Sulet and Sulet and Sulet and Sulet and Sulet and Sul** 

La liaison entre deux commutateurs nécessite une configuration spéciale pour permettre le transport des informations provenant de VLAN différents (non étudié dans cette épreuve).

Préfixes réseau (Source : extrait de « CCNA1 Cisco ») :

Pour exprimer une adresse réseau IPV4, nous ajoutons une longueur de préfixe à l'adresse réseau. Par exemple, dans 172.16.5.0/24, /24 est la longueur de préfixe. Elle nous indique que les 24 premiers bits correspondent à l'adresse réseau. Il reste donc 8 bits qui correspondent à la partie hôte. *Communiquer entre eux.*<br> *Reseau Canopées Communiquer entre eux.*<br> *RESE VLAN différents (non étu CCNA1 Cisco ») :*<br> *REV4, nous ajoutons une 0/24, /24 est la longueur de adresse réseau. Il reste dondresse réseau. Il rest* 

Le masque de sous-réseau, comme une adresse, est composé de 32 bits et utilise des « 1 » et des « 0 » pour indiquer les bits de l'adresse qui sont des bits réseau et ceux qui sont des bits d'hôte.

Les réseaux ne se voient pas toujours attribuer un préfixe /24. En fonction du nombre d'hôtes sur le réseau, le préfixe attribué peut-être différent. Un numéro de préfixe différent modifie la plage d'hôte et l'adresse de diffusion pour chaque réseau.

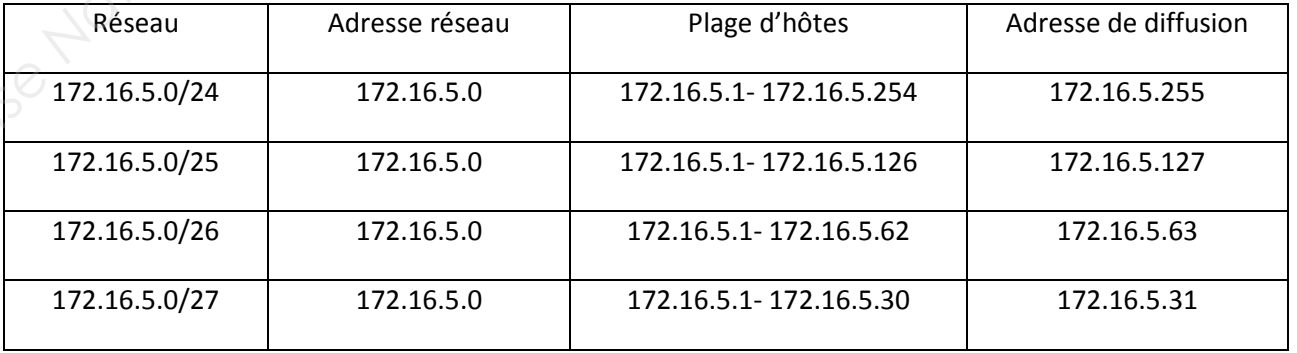